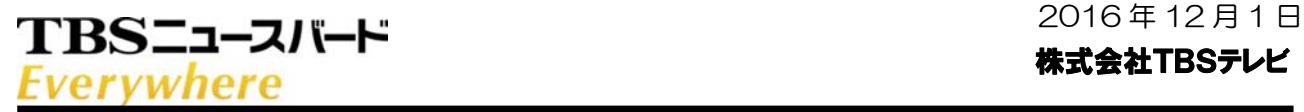

## いつでもどこでも世の中の"今"がわかる! 24 時間インターネットチャンネル 「TBSニュースバードEverywhere」 12 月 12 日(月)午前 10 時サービス開始!

株式会社 TBS テレビ(本社:東京都港区、代表取締役社長:武田信二、以下 TBS) は、2016 年 12 月 12 日(月)午前 10 時から、株式会社ジュピターテレコム (J:COM)が提供する「J:COM TV」の「J:COM オンデマンド」サービスに おいて、「J:COM TV スタンダードプラス」「J:COM TV スタンダード」にご加入 中のお客様に対する付加サービス「TBS ニュースバード Everywhere」を開始 致します。

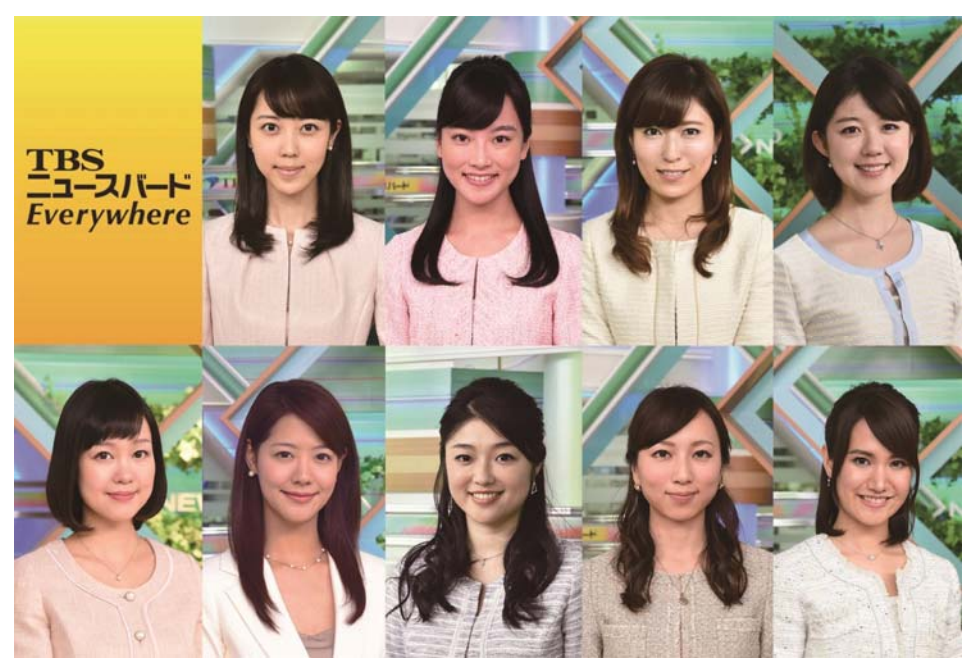

「TBS ニュースバード Everywhere」は、TBS が運営するニュース専門チャンネル・ CS 放送「TBS ニュースバード」で放送したニュース番組の中から 1 分程度のストレート ニュースを厳選し、ストリーミング形式でリニア配信するスマートフォン・タブレット 向けの新しいサービスです\*1。

TBS・JNN(Japan News Network)系列の圧倒的情報量と徹底した取材力をもとに、 9 人の女性キャスターが 24 時間態勢で最新ニュースを毎日お届け。忙しい外出先の すきま時間などでも 10 分あれば、世の中の"今"が分かります。さらに、自然災害・ 大事件・大事故・選挙速報などの際には、「TBS ニュースバード」で放送する緊急速報 ニュースの同時配信に切り替えます。インターネット環境があれば、いつでもどこでも 視聴して頂く事が可能となる 24 時間インターネットチャンネルです。

## TBSニュースバード **Everywhere**

《「TBS ニュースバード Everywhere」を視聴するには》 J:COM が提供している「J:COM TV スタンダードプラス」または「J:COM TV スタンダード」 をご契約の方は、「J:COM オンデマンド」アプリを利用してスマートフォン・タブレットで ご覧頂けます(無料)。 \*1 ご視聴いただくにはスマートフォン・タブレットに「J:COMオンデマンド」アプリをインストールし、「J:COM パーソナル ID」でログインする必要があります。アプリのダウンロード、ご視聴にあたっては通信費用が発生します。 画質は端末により異なります。対応機種などはJ:COMホームページでご確認ください。 ●J:COM カスタマーセンター

0120-999-000(9時~18 時・年中無休)

●J:COM ホームページ

http://www.jcom.co.jp/

《CS 放送「TBS ニュースバード」とは》 JNN 系列 28 局や米国 CBS とのネットワークによる圧倒的情報量と徹底した取材をもとに 最新ニュース&ドキュメンタリーを毎日お届け!スタジオや現場からライブ&速報重視で リアルな「今」をお伝えします。

 $\mathsf{I}$ 

■視聴方法

J:COM ほか全国のケーブルテレビ局、ひかり TV、

スカパー!(CS351)、スカパー!プレミアムサービス(Ch.572)などでご覧頂けます。

●TBS ニュースバードホームページ

http://www.tbs.co.jp/newsbird/

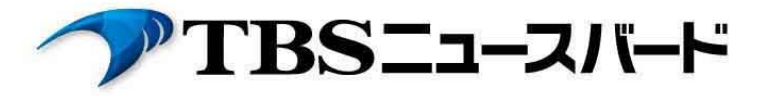

●本件に関するお問い合わせ先 TBS テレビ メディアビジネス局 ペイテレビ事業部 TEL:03-5571-2880